# **Multimedia im Netz**

#### Wintersemester 2013/14

Übung 10 (Nebenfach)

## **Erinnerung: Anmeldung zur Klausur**

- Die Anmeldung zur Klausur ist ab sofort über Uniworx möglich.
- Anmeldung bis: **12.02.2014 (23:00 Uhr)**
- Abmeldung bis: **17.02.2014 (12:00 Uhr)**
- Nur Leute die angemeldet sind, können an der Klausur teilnehmen.
- Sollte man nicht an der Klausur teilnehmen (obwohl man sich angemeldet hat) muss sich wieder von der Klausur abmelden!

# **Wiederholung: PHP (1)**

- PHP ist eine serverseitige Skriptsprache
- Einfaches Beispiel:

```
<?php
     echo "My first PHP script!";
?>
```
# **Wiederholung: PHP (2)**

• **Arrays:** Datenstruktur, in der man mehrere Werte in einer Variable ablegen kann.

## **Wiederholung: PHP (3)**

- **Arrays:** Datenstruktur, in der man mehrere Werte in einer Variable ablegen kann.
- Es gibt verschiedene Arten von Arrays
	- Arrays mit numerischen Index
	- Assoziative Arrays
	- Mehrdimensionale Arrays (Array im Array)

# **Wiederholung: PHP (4)**

• Beispiel: Array mit numerischen Index

```
$obst = array("Banane"
, 
"Apfel");
echo $obst[1];
```
• Beispiel: Assoziatives Array

```
$noten = array("Tina" => 1.0, "Mike" => 2.3);echo $noten["Tina"];
```
# **Wiederholung: PHP (5)**

• Beispiel: Mehrdimensionales Array

```
$table = array(
                   array(18, 1, 85), 
                  array(62, 6, 26), 
                  array(2, 54, 5)
           );
```
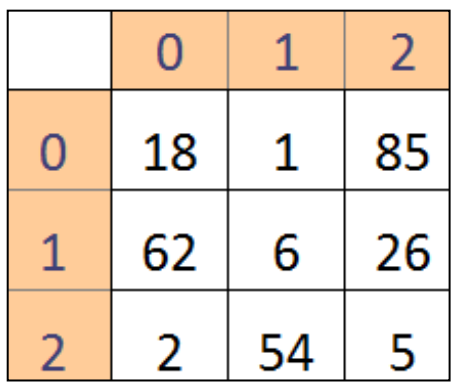

## **Wiederholung: PHP (6)**

• **Kontrollstrukturen**

# **Wiederholung: PHP (6)**

#### • **Kontrollstrukturen**

- If-else
- While
- Foreach
- For
- Switch
- Break: beendet die Ausführung einer Schleife
- Continue: aktueller Schleifendurchlauf wird unterbrochen und es wird mit der Auswertung der nächsten Bedingung weitergemacht

### **Wiederholung: Formulare und PHP**

```
<!DOCTYPE html>
<html>
   <head>
      <meta charset="ISO-8859-1">
      <title>Beispiel</title>
   </head>
   <body>
       <form action=
"skript.php" method="post">
          Telefon: <input type="text" name=
"tel" />
          <input type="submit" value=
"Senden" />
      </form>
   </body>
</html>
```
## **Wiederholung: Formulare und PHP**

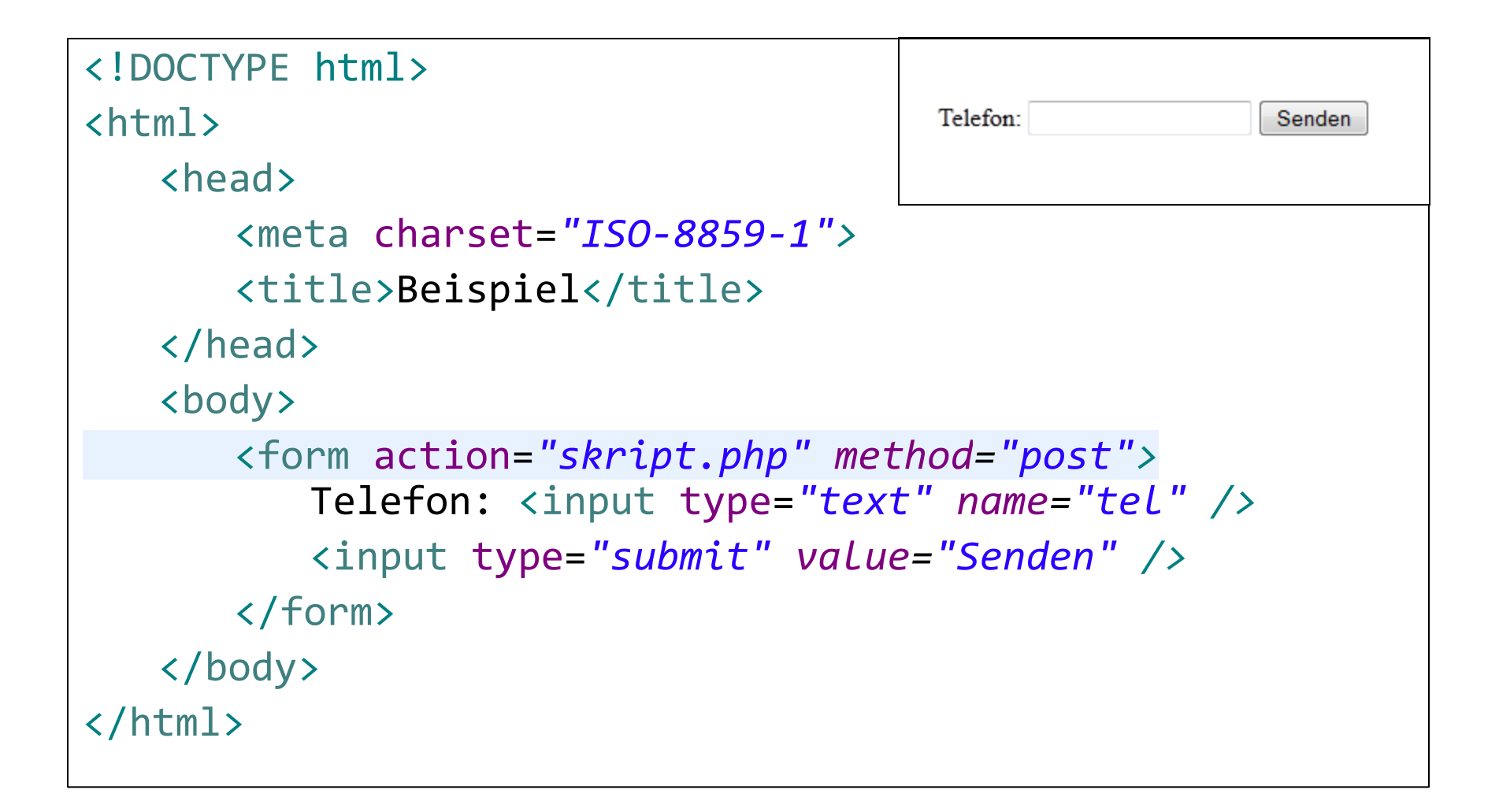

### **Wiederholung: Formulare und PHP**

#### <?php

```
$telefon = $POST['tel"];
```

```
echo "Deine Telefonnummer ist: " . $telefon;
```
?>

• **GET:** 

Formulardaten werden mit Hilfe der URL übertragen. Die Parameter werden an die URL angehängt

#### • **POST:**

Formulardaten werden mit Hilfe von HTTP übertragen und sind für den Nutzer nicht sichtbar.

## **Wiederholung: Sessions (1)**

• Da der Inhalt von Variablen beim Neuladen einer Seite verloren geht, kann man Daten mit Hilfe von Sessions temporär speichern.

## **Wiederholung: Sessions (2)**

- Da der Inhalt von Variablen beim Neuladen einer Seite verloren geht, kann man Daten mit Hilfe von Sessions temporär speichern.
- **Session starten** <?php session\_start(); ?>
- **Session-Daten speichern und auslesen** \$\_SESSION['versuche'] = 10; echo \$ SESSION['versuche'];

### **Aufgabe: Sessions**

```
<!DOCTYPE html><html><head><title>Beispiel</title></head>
<body>
<?php
    $counter = 0;$counter++;
?>
<form action="04_session.php" method="get">
<input type="submit" value="count" />
</form>
<h3>Output</h3>
<?php
    echo $counter;
?>
</body></html>
```
### **Wiederholung: PHP und Mysqli**

• **Mysqli** ist eine Schnittstelle, die von PHP angeboten wird um mit Datenbanken zu arbeiten

#### • **Wichtige Datenbankoperationen:**

- 
- Datenbankauswahl mysqli\_select\_db
- Datenbankanfragen mysqli\_query
- Ergebnisverarbeitung mysqli\_fetch\_array

– Datenbankverbindung mysqli\_connect; mysqli\_close

#### • **Wichtige SQL-Befehle**

- SHOW DATABASE; CREATE DATABASE; USE; DROP DATABASE; …
- CREATE TABLE; INSERT INTO … VALUES; SELECT … FROM; …

## **Aufgabe: PHP und MySQLi**

• Gegeben sei folgende Tabelle *personen*:

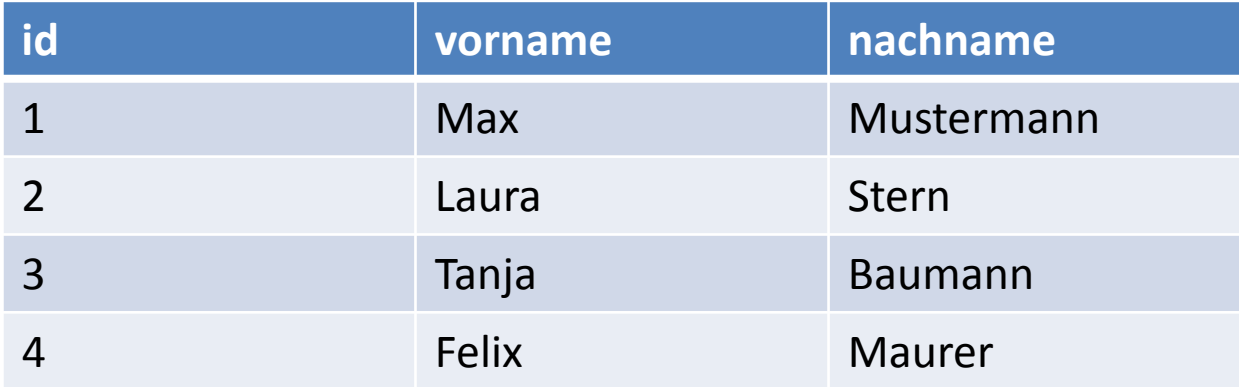

```
<!DOCTYPE html><html><head><title>Beispiel</title></head><body>
<form method="post">
    <input type="text" name="vorname" />
    <input type="submit" value="search" />
</form>
<h3>Results</h3>
<?php
    if(isset($_POST["vorname"])){
        $vorname = "vorname";
        $db = mysqli_connect("localhost", "root", "", "mmn201314_10");
        $query = "SELECT * FROM personen WHERE vorname='$vorname'";
        $results = $query;
        while($row = mysqli_fetch_array($results)){
            echo $row[1] . ", " . echo $row[2] . echo "<br/>";
        }
    }
?>
</body></html>
```
#### **Danke! Fragen?**